## **PARTAGER SON PROJET ET LE METTRE DANS LE STUDIO APPELÉ DEFIS SVT**

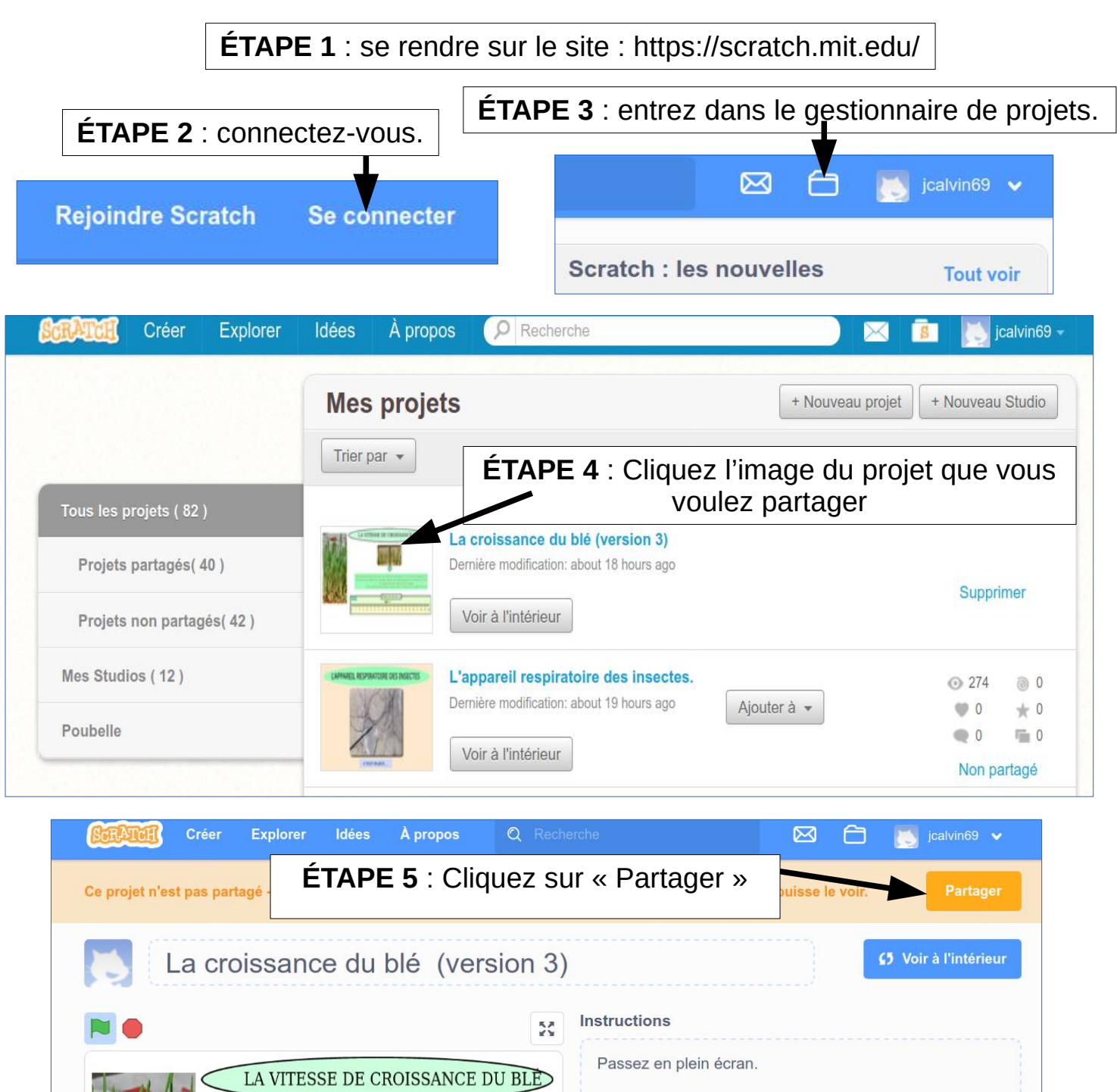

(suite sur la deuxième page)

 $\bigcirc$ 

Plant de blé de 2 j

Indiquez la taille du blé en millimètre au bout de 2 jours.

Notes et contributeurs

dessins du blé de Openclipart.

L'image du blé vient de Wikimedia Commons et les

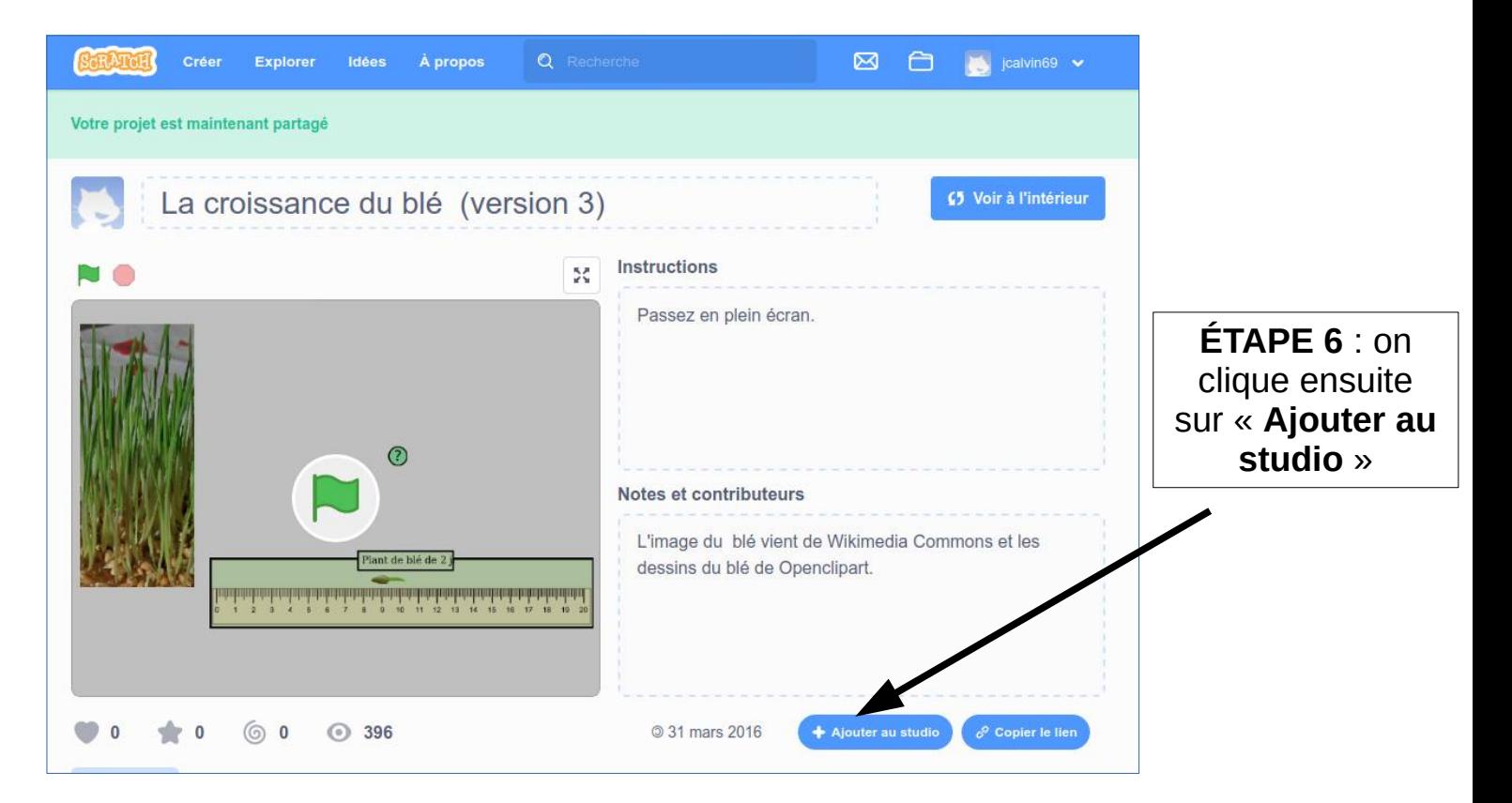

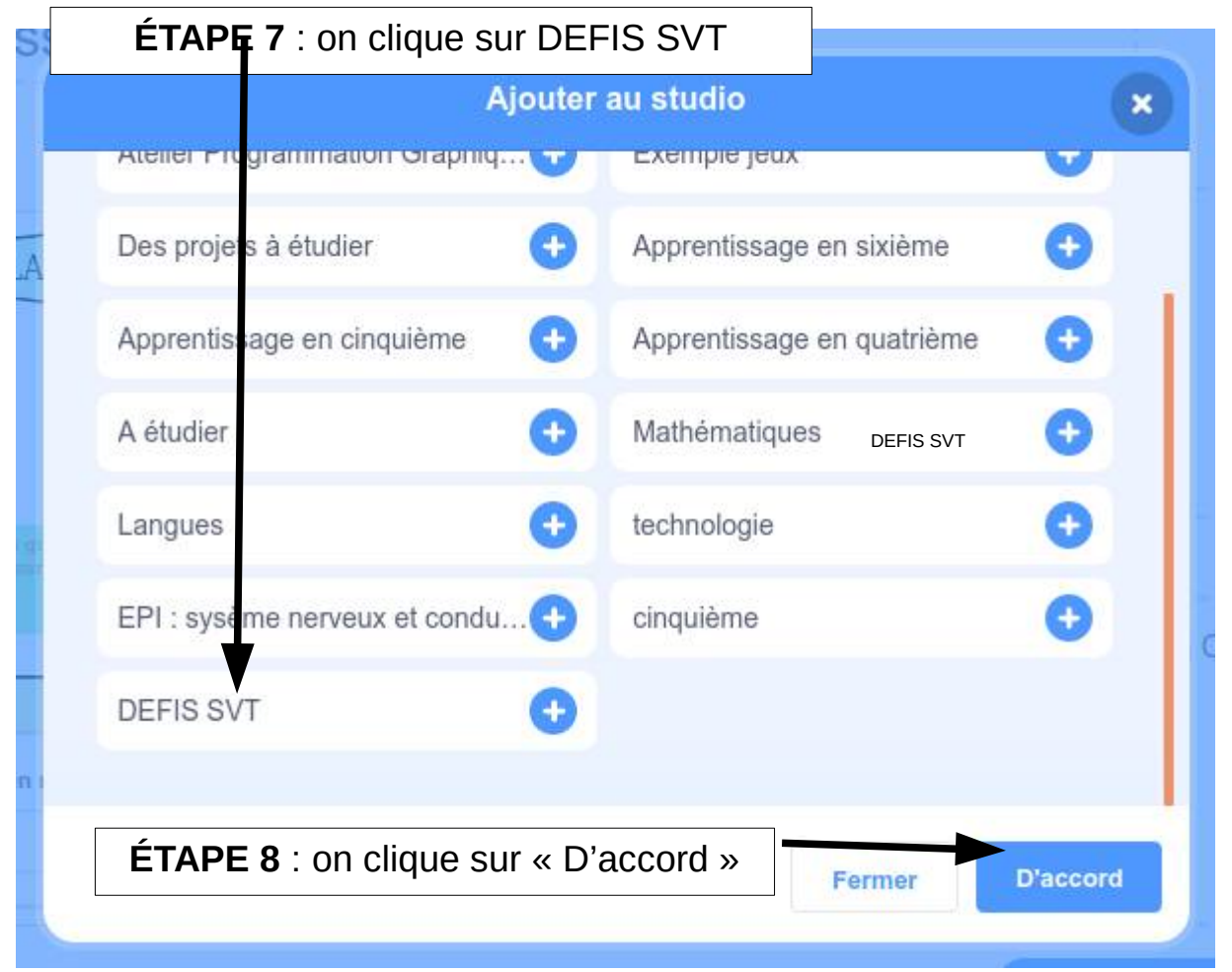

## **C'est terminé ! Vous venez d'ajouter votre projet au studio DEFIS SVT.**

**Votre professeur pourra alors le voir.**